## **Download Shapes On Photoshop [REPACK]**

Cracking Adobe Photoshop is not as straightforward as installing it. It requires a few steps to bypass the security measures that are in place. First, you must obtain a cracked version of the software from a trusted source. Once you have downloaded the cracked version, you must disable all security measures, such as antivirus and firewall protection. After this, you must open the crack file and follow the instructions on how to patch the software. Once the patching process is complete, the software is cracked and ready to use.

[Download](http://evacdir.com/hunch/QWRvYmUgUGhvdG9zaG9wIENDIDIwMTQQWR/establishes/ZG93bmxvYWR8Rnc4WW1sdk0zeDhNVFkzTVRjNU56Y3lOM3g4TWpVNU1IeDhLRTBwSUZkdmNtUndjbVZ6Y3lCYldFMU1VbEJESUZZeUlGQkVSbDA/marmot/mccarthyism/akinesia/overbearing..texts)

Here's a change I think all photographers should welcome – the "target adjustment brush." It's almost like a magic wand, except it actually adjusts the image and not your ruler set. You can set a threshold color to permanently set your film differently than the photo. You can even use the brush and target tools to adjust colors yourself. You also have the option of using the brush on a grayscale image.] Picking up on the previous point, improvements to the way Lightroom handles the camera's Japanese RAW data (or "K-RAW") files are a welcome feature. You can now process those files with the Adobe Camera Raw K-RAW converter . I'm not sure if this is available on all Japanese RAW sensor models or Adobe Camera Raw version 9 yet, but I was able to test it with the new format provided by Fujifilm. This is a fairly minor change, but one I believe is worthwhile. Lytro is a great technology idea, but Lightroom has always rejected Lytro alone files. You'll now be able to import them with just a couple clicks. You won't be able to use the "exposure detection" feature as you might have with Lytro, but that's not all bad. I'm very proud to announce that I'm now an official Adobe Associate. Not only will I get to attend the annual ASE conference set for San Jose, California, later this month (March 5-7), but I also get to help in their product strategy groups. That's right, the biggest challenge I face is now securing space in San Jose next month. The Adobe interface is all but unchanged. Its collection of buttons and sliders, plus its headline feature, the Image Editor, remain as colorful as ever. The Image Editor comes as an active application, with panels filled with variables and algorithms Best of all, the Image Editor's panel layout is so unique many people have never seen an image editor window before. Those who are familiar with how other image editors look and feel will find the experience in Photoshop to be a bit of a shock, but not a terribly bad one.

## **Adobe Photoshop CC 2014With Product Key Full Version Windows 10-11 2023**

Nowadays, a lot of people like to stay connected to their friends and families from all around the world using internet. For online usability reasons there is a trend towards sharing photos over social media. People mostly use now their mobile phones and tablets specifically to share different kinds of photos. However, many photos are usually shared and uploaded to cloud services like Facebook, Instagram or Dropbox. But, there is limited access to these photos. For editing the uploaded photos you need a powerful desktop application. This trend is expected to increase and Photoshop senses this need. Nowadays, no one can afford to live without Adobe Photoshop anymore. That fact has made Photoshop a very popular application. First, if you want to edit professional photos and you need Photoshop you can use it like you always did. Your workplace might be connected to your PC and other devices, so you can always have that connection open to your editor. Or if you don't have physical access to your Photoshop, you can use it online through the web. With its history, it was once assumed that photoshop was meant for someone who was just starting out. Now, however, it is more common to hear people say that they use Photoshop for a variety of different purposes. You will know if you have the latest version of Photoshop when you open it. You will find your standard toolbar on the left, in the same place where you would expect. You can also access the standard menu by clicking on the little square in the upper right corner of the window. In addition to the standard interface features, Photoshop has been upgraded with an enhanced panel at the top of the screen, as well as several specialized toolbars. Look out for these specialized features in upcoming tutorials! 933d7f57e6

## **Adobe Photoshop CC 2014 Download free CRACK {{ lifetimE patch }} 2022**

Los Angeles, CA: Today, Adobe is introducing Share for Review, a low-friction collaboration feature for Photoshop and other products that make design collaboration easier—and now available for designers and users to test through a public beta. With Share for Review, connections happen between hosts where images and files are displayed and accessed. Other systems grab revisions, markup, and comment right from Photoshop to synchronize and send revision history to versions of Photoshop on mobile. Introducing a new command to switch between hosts, Share for Review (beta) provides maximum flexibility for designers while allowing for instant editing to be done in Photoshop. This direct communication process is a natural evolution of Photoshop's existing peer-topeer network, making the sharing of assets all the easier. Many designers already use the File > Collaborate command to view and work on a shared project file in separate computers. Share for Review is an overhaul of this process that allows edits to be migrated on a peer-to-peer environment. What used to require several steps – and lots of friction – with multiple "hosts" are now seamless, intuitive and transparent. While users have the ability to view revisions more than once, items accessible with this feature are never changed outside the initial revision (unlike a collaborative document on Microsoft OneDrive or Google Drive). Also, a revision can only be streamed to one host at a time, as defined in Photoshop preferences. Additionally, users can choose to remove their changes after initially streaming a revision by clicking on the icon, flagging it for removal. Share for Review is designed to encourage sharing, not working on the same file in parallel, because tooling in Share for Review is built into the sharing process.

photoshop ornament shapes free download octagon shapes photoshop download custom shapes of photoshop free download badge shapes for photoshop free download photoshop speech bubble shapes download best photoshop shapes free download butterfly shapes for photoshop free download photoshop border shapes free download basic shapes for photoshop free download custom shapes brushes photoshop free download

In Chapter 4, the tutorial on Color Theory and Color Temperature teaches you about the primary colors of red, green and blue and how these combine to form the millions of colors that you can use to punch up a photo. You'll also learn how to use your Log (Gamma) settings to fine-tune a photo's overall appearance. With Chapter 5 on Normal Maps, learn to create textured 3D objects to fool the brain into thinking you're looking at something in three dimensions. Bookend the Normal Maps tutorial with the companion tutorial on Sun Catchers to learn how to add soft, hazy sunlight effects to your photos, while Chapter 6 features the basics of Photoshop vector brushes. (All of these tutorials are designed to be completely self-contained; you don't need to read earlier chapters.) Chapter 7, on Using Layer Masks, introduces Photomasks, an optional feature that allows you to combine different photos to create a composite. You'll also learn how to extract an object's color from another photo to paint, or tweak, that object in the other photo. Chapter 8, on the Brush Options, guide you through the basics of brush selection, size and pressure and the special "hard" and "soft" press modes. Apply the brush settings in Photoshop to create sharp details on a photo. Chapters 9, 10 and 11 (Tone Mapping) introduce you to Photoshop's powerful tone mapping (luminance control) features and how they can change the appearance of an image. Learn to expand or contract tones of a photo, and then keep the effect subtle or make the image appear more vivid or gray. You'll learn how to work with multiple images, and how to use Photoshop's layer masks to ease tedious editing chores.

While it may seem easy to create a new document, there actually is a lot to consider. Having to create a new document, reference a template file, and send files to reviewers can be a hassle. Combining the speed and reliability of the Cloud into the desktop, now you can turn the desktop into a review station. When creating and retouching photos, it's important to make sure that you aren't losing out on detail by changing the file type to JPEG. The new Selective file export creates a highquality version of the JPEG backup file. So, by selectively exporting the image, you keep the original details in your crucial file. Adobe's overall roadmap for PS upgrades in 2021 include new features like the new software-based reflow (smart scaling) engine, more powerful editing options like the new Hyperlipid color engine, and Refine Edge tooling being built in layers inside Photoshop's already robust editability suite. According to Adobe, "In just 10 years, Photoshop has become one of the world's most powerful and pervasive editing tools" and they are "taking steps to ensure that Photoshop continues to be the best editable, compositor, and all-around workhorse that it's always been." Adobe is touting the power of the new system by highlighting the new 'editability' layer that is integrated into Photoshop, which allows a significantly better way of editing image files. This layer features a new high-level editing flow, with features such as Curves, Colour, Adjustments, and the Editability feature. The new features have been added to Photoshop over a two-year timeframe. Aimed at making a more intuitive user experience, the new features of Editability layer will allow users to access features through natural actions. The user will be able to access all the tools and functions via shortcuts, gestures, or contextual tabbing.

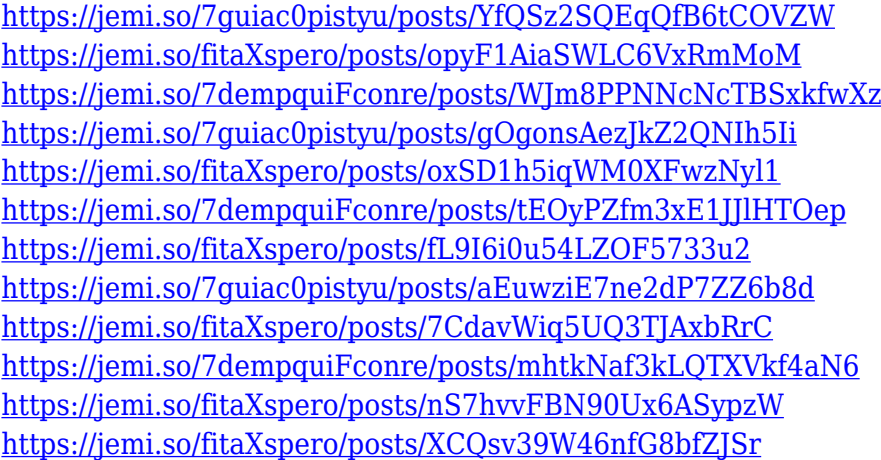

Adobe Photoshop is loaded with powerful features for both professional image editing and nonprofessional users. This book shows you how best to use these tools in a rapid and efficient way through hands-on examples and detailed explanations. You'll learn how Photoshop works, what it can do, how to use new features, how to make an image look professional, change the appearance of materials, add special effects to produce dramatic and unique images, export your work efficiently, and much more! The best of the class, Adobe Photoshop brings with itself the best part such as smooth and powerful editing tool. It is one of the most popular editing software and used by most professional photographers in their day-to-day workflow. Millions of people who are passionate about visual arts use this software to empower their creativity and expression through images. The future of Photoshop is already defined, and what we will see in future version is much more sharper and equipped with intelligent AI functionality that will make astonishingly the ever-changing and

complex technology. The only limitation that restricts our knowledge of Photoshop software will be our imagination too. We all want more, and the world of digital photography is no different. With the ability to sift through the trillions of pixels of the huge files that everyone is creating and sharing, Photoshop will become enormously more powerful as AI technology evolves. The challenges of the digital revolution continue to evolve, from subtle changes in color balance, exposure, style and content to more significant shifts in the way people use their digital photos. As challenges in this landscape continue to intensify, the software companies that lead that charge must continually explore new avenues like the ones Adobe and Apple are. Let's take a look on the features of Adobe Photoshop Elements for macOS and see what new creations we can anticipate in the future.

Photoshop is one of the most powerful photo management software used by all types of photographers, designers, and businesses. It's a standard tool amongst big business houses and even small businesses. So if you are looking to replace some photos and receive a seamless result of your photos you need to try this tool. The studio community is poised to release the first version of Photoshop CC 2020 at the end of the year. The new version will simplify use of the software and enable a new method of image collaboration. It is designed to reflect the way that Photoshop users work, and bring together the best of the macOS Finder for watching, editing, and organizing images and the Adobe Creative Cloud for editing, organizing, and sharing. These elements work together for a greater productivity for users. The new version also includes a lot of new in-app features like space-saving updates, iOS app re-launch. Many of these features, exposure and organization, are getting a lot of attention from worldwide creative thinkers. With this all new update, the users can go with their work as they work. Adobe Photoshop is one of the most used applications on a desktop computer. It is capable of creating 2D and 3D images. It can handle the whole range of techniques and prepare everything in the style of the user. It is a complex desktop application and has a variety of tools, features and filters. Other, less obvious changes include a new Perspective Control feature, allowing you to lock and free up all the tool handles on a layer while you're using the Move tool, plus new blending type features like Fuzzy Brush and layer mask blending.